### **Тема урока: Технология мультимедиа**

## **Цели урока:**

**Образовательные:** освоение знаний по теме мультимедиа, понятие звука, как технологию, рассмотрение видео, как технологию мультимедиа.

**Воспитательные:** воспитание у учащихся терпеливого отношения к своим товарищам.

**Развивающие:** развитие познавательных интересов у учащихся.

### **Опорные знания:**

**Новые знания, понятия (Модель знаний):** Технология мультимедиа, звук (форматы), видео (форматы), основы работы в Movie Marker

#### **Требования к знаниям, умениям и способам деятельности:**

#### **понимать:** что такое мультимедиа

что такое звук, форматы звука

что такое видео, форматы видео

**уметь:** пользоваться различными форматами звуковых и видео файлов

#### **использовать:** звук и видео для создания проектов

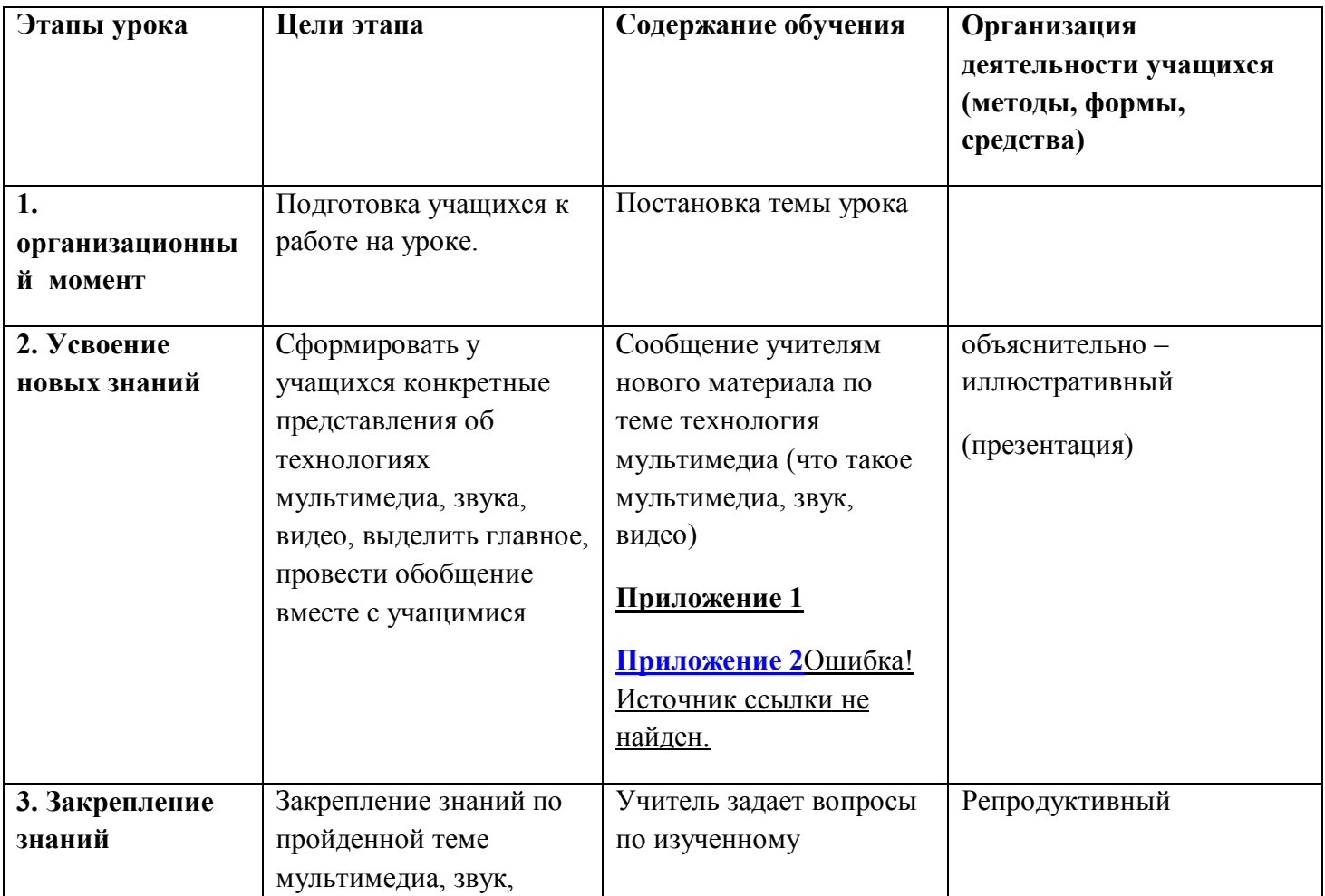

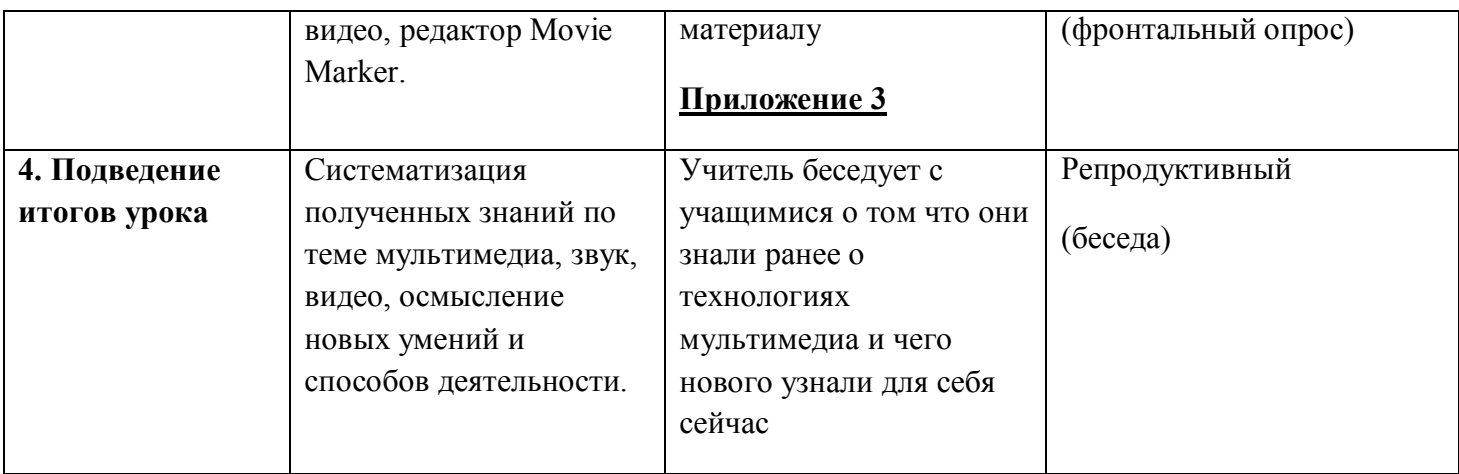

# **Приложение 1.**

## 1. Введение

Термин *мультимедиа* (**multimedia**) происходит от слов *multi* − "много", *media* − "средство информации" или, одним словом, "многосредность" . Это понятие довольно новое и очень модное в компьютерном мире. *Мультимедиа* – это применение двух- и трехмерной анимации, видео, звука, это моделирование различных процессов в условном масштабе времени; создание и воспроизведение динамических изображений в реальном масштабе времени, игры

Рассмотрим это понятие подробнее. *Мультимедиа* определяет информационную технологию, основанную на программно-аппаратном комплексе, включающем в себя компьютер с программным обеспечением и с различными средствами подключения к нему (аудио−, видеотехника и другие периферийные устройства). Другими словами, мультимедиа обеспечивает нам возможность работать на компьютере одновременно с различными типами цифровой информации.

1.1. Типы данных мультимедиа информации

Мультимедиа обеспечивает работу с различными типами данных, такими как:

• **неподвижные изображения** − сюда входят изображения векторной и растровой графики;

• анимация – создаётся на основе последовательности заранее заготовленных кадров (неподвижных изображений), с заданной частотой кадров;

• **звук** − цифровые записи (оцифрованные или созданные на компьютере);

• **видео** − можно получать с помощью цифровых видеокамер, цифровых фотоаппаратов и сотовых телефонов, если они имеют режим видео, а также оцифровкой аналогового видео;

• **текст** − набранный на компьютере или от сканированный и распознанный с помощью специального программного обеспечения.

1.2. Применение мультимедиа технологий

Одной из основных сфер применения мультимедиа технологий является образование (видео энциклопедии, электронные учебники, интерактивные путеводители, обучающие программы и др.) Также мультимедиа используется и в других отраслях, например:

• в *медицине* (методики операций, каталоги лекарств, компьютерное диагностирование и т. п.),

• *бизнесе* (электронные каталоги недвижимости, мебели и любых других товаров, которые покупатель может посмотреть посредством Интернета и совершить покупку не выходя из дома),

• *военном деле* (интерактивные диски со всей технической, эксплуатационной и учебной документацией по всем системам вооружений, специальные тренажеры и др.),

• *искусстве* (сборники музыкальных произведений, фонды художественных музеев, в кино индустрии (различные спец эффекты) и т. д.),

• *развлечениях* (виртуальная реальность, компьютерные игры, которых на сегодняшний день существует огромное количество).

2.1. Природа звука

Если резко ударить по камертону (рис. 1), его ножки будут вибрировать с точно определённой частотой .

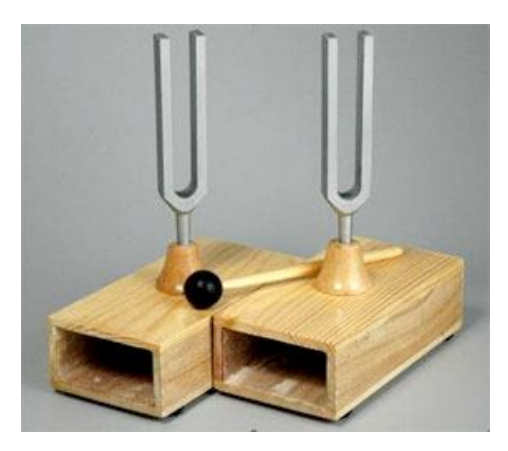

# Рис. 1 Камертон

Камертон поможет настроить на слух почти любой музыкальный инструмент. Ножки хорошего камертона чисто вибрируют на единственной частоте, а вот большинство других источников звука вибрируют гораздо сложнее, порождая разнообразные знакомые нам звуки и шумы.

Считается, что человеческое ухо способно воспринимать частоты в диапазоне от 20 Гц до 20 кГц, причём верхняя граница может колебаться в зависимости от возраста и других факторов, а нижняя граница сильно колеблется в зависимости от интенсивности звучания. На рис. 2-3 показаны сигналы, представляющие звуки различных типов . На рис. 2 приведен пример речи. По диаграмме можно легко идентифицировать слоги; также можно отметить, что одна фраза повторяется дважды, причём второй раз − быстрее и с большим выделением ударных слогов. Между фразами наблюдается практически тишина − звук был записан на открытом пространстве при наличии фонового шума, который выглядит, как узкая полоска, идущая по оси.

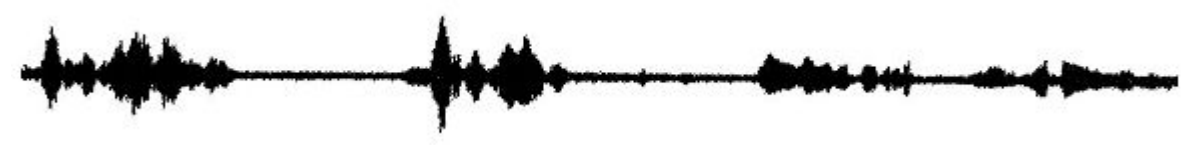

Рис. 2 "Feisty teenager"

На следующих трёх рисунках (рис. 3) приведены сигналы некоторых типов звуков. Первые два из них − чисто инструментальные, а третий соответствует естественному звуку.

# mhaidheen an ainmhin an ainmhin an an ainmhin an ainmhin an ainmhin an ainmhin an ainmhin ainmhin an ainmhin a

а) Буги-вуги

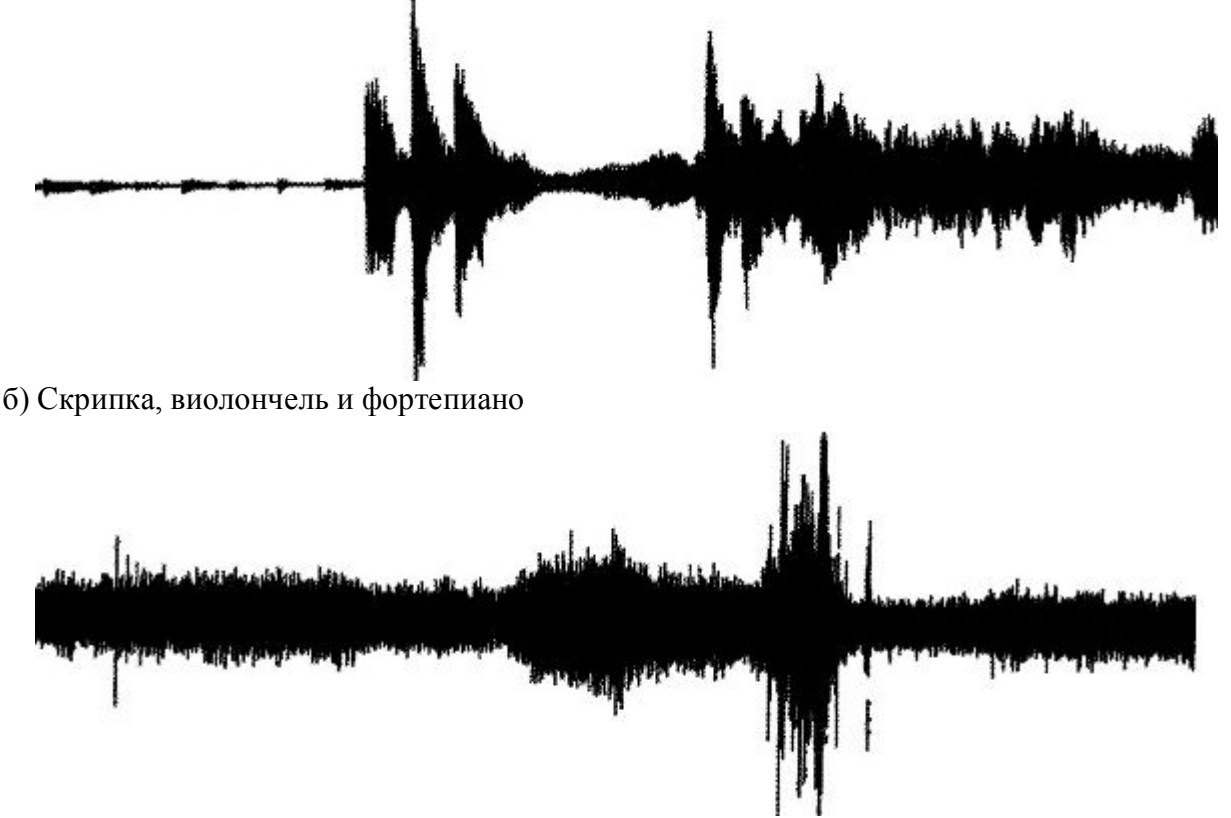

#### в) Море

Рис. 3. Сигналы некоторых типов звуков

Как следует из приведённых иллюстраций, по изображению сигнала можно грубо определить характер звука, но трудно сказать что-либо о деталях. Также изображение часто трудно сопоставить со звуком, как он слышится.

# 2.2. Форматы

## *MP3*

*MP3* − это совсем не MPEG3 (хотя так иногда пишут). Стандарта MPEG3 не существует. МРЗ − аудио *MPEG1* уровня 3 (*level 3*), как его обычно называют, предлагает сжатие с коэффициентом примерно 10:1, сохраняя высокое качество. *МР3* имеет собственный файловый формат, в котором сжатый аудиопоток расщепляется на фрагменты, именуемые кадрами. Каждый из них имеет заголовок, в котором указываются скорость передачи, частота дискретизации и другие параметры. Файл также может включать теги метаданных, ориентированные на музыкальное содержимое и указывающие заголовок трека, его исполнителя, альбом, из которого взята композиция, и т. д. Файлы *МР3* широко используются для загрузки и хранения музыки на компьютерах и *mp3*-плейерах, сотовых телефонах. Этот формат широко распространен в Интернете.

### *MP3pro*

Битрейт − это единица измерения данных, означающая количество бит, передающихся за определённое время. Обычно означает количество переданных бит в секунду. Данный формат был создан вовсе не для того, чтобы заменить *mp3*, позволяя лишь добиться приемлемого качества звучания на низких битрейтах. Если "классический" битрейт в 128 Кb/s некоторыми слушателями и воспринимается как дающий качество, близкое к идеальному, то даже незначительное его понижение вызывает появление большого количества отчётливо слышимых искажений. Для передачи музыки в Интернете используются обычно именно низкие битрейты, которые являются далеко не сильной стороной "обычного" *mp3*. Здесь *MP3pro* и проявляет себя с лучшей стороны. Для хранения музыки высокого качества *MP3pro* совершенно не годится: даже при использовании максимально доступного для большинства кодеков битрейта 96 Кb/s слышны искажения, хотя по сравнению со многими другими форматами, поддерживающими низкие битрейты, результаты работы кодека *MP3pro* заметно лучше. При повышении битрейта качество файлов падает по сравнению с остальными форматами, и уже при битрейтах 128 Кb/s разумнее использовать *mp3*. *ACC*

Формат *Advanced Audio Coding* (расширенное аудиокодирование), также известный как *MPEG2*, является преемником формата *mp3*. В отличие от *MP3* у *ААС* большее сжатие при меньших скоростях передачи данных. Качество *ААС* всегда ставится выше качества *MP3* при одинаковых скоростях передачи битов, а одинаковые оценки оба кодека получают, только если *ААС* используется при меньших скоростях передачи, чем *MP3*. Кодек *ААС* был встроен в *MPEG4*, где он является основой для кодирования природного аудио (в противоположность речи и синтезированным звукам). Тем не менее, в использовании *AAC* есть свои трудности: алгоритмы кодирования, используемые в данном формате, достаточно сложны, поэтому для создания *AAC*-файла требуется значительное количество времени и системных ресурсов.

# *AIFF*

Это стандартный формат файлов для сохранения аудиоданных на платформе *Macintosh*. Расшифровывается как *Audio Interchange File Format* (формат обмена звуковыми файлами). Если вам когда-нибудь потребуется пересылать аудиофайлы между персональным компьютером и компьютером *Macintosh*, используйте именно этот формат. Он поддерживает 8- и 16-битные монофонические и стереофонические аудиоданные. В этом формате можно хранить не только сами звуковые файлы, но и информацию об используемых частотах и разрешении дискретизации.

### *WAVE*

Формат *Wave* является форматом для операционной системы *Windows*, а это означает, что любой компьютер с операционной системой *Windows* может воспроизводить файлы *Wave*. Формат поддерживает множество различных типов аудиоданных, в том числе 8- и 16 битные, моно и стерео. Так же, как и в *AIFF*, в этом формате можно хранить звуковые файлы вместе со всеми частотами и разрешениями дискретизации звука. *Wave* эквивалентен *AIFF* по качеству и коэффициенту сжатия, и выбор из них зависит только от платформы, на которой создаётся звуковой файл. Файлы в формате Wave имеют расширение *wav*.

#### *AU*

*Unix Audio* − звуковые файлы, используемые в операционной системе *Unix*. 3. Видео

Инертность зрительного восприятия − образ остается на сетчатке глаза в течение приблизительно 0,1 с, даже если сам объект исчез из поля зрения или был заменен на другой. Поэтому если последовательные кадры сменяют друг друга с частотой более чем 10 fps (frame per second), то создаётся эффект непрерывного движения.

Цифровое видео создаётся с помощью видеокамеры, путём записывания последовательности кадров реального движения в реальном мире. Чтобы видео соответствовало ожиданиям потребителей, необходимо

• записывать изображения достаточно быстро, чтобы получить убедительное представление движения в реальном времени,

• чтобы видео удовлетворяло стандартам, определённым для широковещательного телевидения (хотя при воспроизведении видео на компьютере стандарты, в основном, несущественны),

• учитывать, что видео существенно ограничивает возможности обработки, хранения и передачи данных компьютерных систем,

• найти компромиссы между качеством и размером видео.

### 3.1. Форматы

3.1.1. Motion JPEG

Технология сжатия видеопоследовательностей посредством применения сжатия *JPEG* к каждому кадру называется *Motion JPEG* (MJPEG) , хотя здесь нужно помнить, что *JPEG* − это стандарт, a *MJPEG* − это всего лишь свободно определённый путь сжатия видео. Не путайте с MPEG!

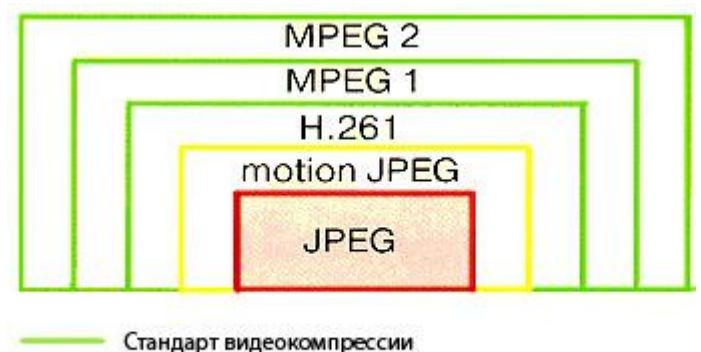

Нестандартизированный видеоформат Стандарт компрессии неподвижных изображений

Рис. 3.8. Группа форматов цифрового видео, использующих алгоритм сжатия с потерями, в основе которого лежит метод *JPEG*. Данная модель даёт хорошее представление о повышении сложности, увеличении степени сжатия и улучшении чёткости изображения при переходе от формата *JPEG* к *H.261* и далее к *MPEG*. Стандарт *MPEG1* является подмножеством стандарта *MPEG2*

# 3.1.3. MPEG

Для мультимедиа важнейшим из стандартов *MPEG* является *MPEG4*, но использованная в нём схема обработки видео основана на старом стандарте *MPEG1*, который также иногда применяется в видео на компакт-дисках и в Web.

# *MPEG1*

Стандарт *MPEG1* не определяет алгоритм сжатия: он определяет синтаксис потока данных и алгоритм восстановления после сжатия, позволяющий производителям выпускать различные схемы сжатия и использовать "конкурентные преимущества рынка". Сжатие *MPEG1* объединяет временное сжатие, основанное на компенсации движения, с пространственным, основанным на квантовании и кодировании частотных коэффициентов, полученных после применения к данным дискретного косинуспреобразования (ДКП).

Схемы сжатия *MPEG1* не пытаются идентифицировать объекты на сцене. Вместо этого они делят каждый кадр на блоки размером 16х16 пикселей, называемые макроблоки, и пытаются предсказать местоположение соответствующего макроблока на следующем кадре. Перебираются все возможные смещения в пределах ограниченного диапазона, и выбирается наилучшее соответствие. Затем строится разностный кадр: все макроблоки вычитаются из предсказанных прототипов, причём после пространственного сжатия должно получиться меньше ненулевых пикселей и меньший разностный кадр. Тем самым, помимо разностного кадра, у нас теперь есть векторы движения, описывающие предсказанное смещение макроблоков между кадрами. Данные векторы движения можно сжимать. Поэтому, записывая разности векторов движения, мы дополнительно сжимаем данные.

# 3.2. Редактирование видео. Movie Marker

Последние достижения в сфере аппаратного и программного обеспечения (появление цифровых видеокамер, оборудования *Fire Wire*, повышение тактовой частоты процессоров, увеличение ёмкости жёстких дисков) вызвали повышенный интерес к редактированию цифрового видео на всех профессиональных уровнях и в среде обычных пользователей.

В настоящее время существует ряд программ, от стандартных пользовательских средств редактирования, предназначенных для работы с домашним видео, до современных наборов для редактирования, используемых в кино- и телестудиях. Приведем примеры некоторых из них.

*Windows Movie Maker* − программа для редактирования видео.

*Windows Movie Maker* входит в стандартный пакет ОС *Windows 2000, XP, Vista*. Программа *Windows Movie Maker* позволяет перемещать записанный звук и видео с источника (например, с аналоговой или цифровой видеокамеры) на компьютер. Помимо использования записанного содержимого, для создания фильмов можно импортировать существующие звуковые и видеофайлы. Созданный фильм можно продемонстрировать семье и друзьям непосредственно из *Windows Movie Maker*, отправив его по электронной почте или разместив на веб-узле.

## **Приложение 2** – Презентация **Приложение 3**

- 1. Что такое мультимедиа?
- 2. Назовите типы данных мультимедиа?
- 3. Где применяются мультимедиа технологии?
- 4. Назовите форматы звука?
- 5. С помощью чего создается видео? Каким путем?
- 6. Назовите форматы видео?
- 7. В какой стандартной программе можно редактировать звук и видео? В какие ОС входит эта программа стандартным пакетом?